### Computing Concepts for Bioinformatics

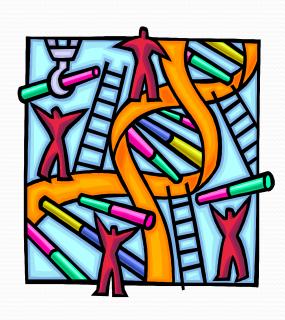

- Introduction to databases
- Using sqlite
- More database concepts

### Relational Database

- A relational database is a collection of data items organized as a set of formally-described tables from which data can be accessed or reassembled in many different ways without having to reorganize the database tables
- The relational database was invented by E. F. Codd at IBM in 1970.
- A relational database is a set of tables containing data fitted into predefined categories
- Each table contains one or more data categories in columns.
- Each row contains a unique instance of data for the categories defined by the columns.
- The standard user and application program interface to a relational database is the structured query language (SQL)

### **Tables and Relations**

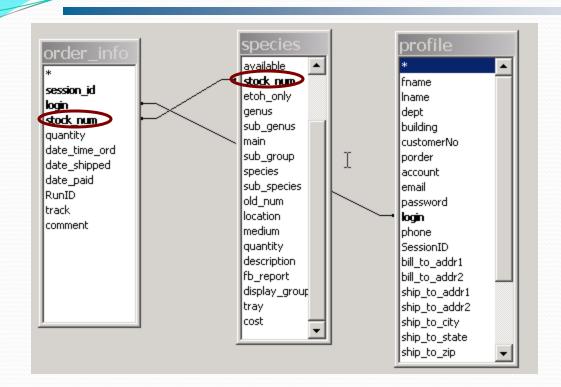

|   | session_id                           | login      | stock_num     |  |  |
|---|--------------------------------------|------------|---------------|--|--|
|   | f9a1eee27700106dc790cd5              | lujing     | 14630-0761-4  |  |  |
|   | f9a1eee27700106dc790cd5              | lujing     | 14030-0771.16 |  |  |
|   | f9a1eee27700106dc790cd5              | lujing     | 14030-0801.0  |  |  |
|   | be95d3245bde56a4ce1375:              | gailphilli | 14028-0681.3  |  |  |
|   | be95d3245bde56a4ce1375:              | gailphilli | 14028-0681.5  |  |  |
|   | be95d3245bde56a4ce1375:              | gailphilli | 14030-0811.0  |  |  |
|   | be95d3245bde56a4ce1375:              | gailphilli | 15010-1051.0  |  |  |
|   | be95d3245bde56a4ce1375:              | gailphilli | 15010-1051.9  |  |  |
|   | be95d3245bde56a4ce1375:              | gailphilli | 15085-1641.0  |  |  |
|   | be95d3245bde56a4ce1375:              | gailphilli | 15085-1641.4  |  |  |
|   | 128dedef9738280fb7818cb <sup>-</sup> | Li Xu      | 14021-0251.68 |  |  |
|   | 128dedef9738280fb7818cb <sup>-</sup> | Li Xu      | 14021-0251.68 |  |  |
|   | 3f446453dd77a383b579b3E              | MCJB       | 15010-1051.13 |  |  |
|   | c4911dde2e0ceca2f6cc918              | hsmalik    | 15010-0951.0  |  |  |
| ı | c4911dde2e0ceca2f6cc916              | hsmalik    | 15010-0951.14 |  |  |

| ■ species : Table |             |             |        |              |                |                 |                   |  |  |
|-------------------|-------------|-------------|--------|--------------|----------------|-----------------|-------------------|--|--|
|                   | genus_group | species_sub | strain | stock_num    | genus          | sub_genus       | main              |  |  |
| •                 | 11010       | 21          | 0      | 1010-0021-0  | Scaptodrosophi | scaptodrosophil | victoria          |  |  |
|                   | 11010       | 31          | 0      | 11010-0031.0 | Scaptodrosophi | scaptodrosophil | victoria          |  |  |
|                   | 11010       | 41          | 0      | 11010-0041.0 | Scaptodrosophi | scaptodrosophil | victoria          |  |  |
|                   | 11010       | 41          | 1      | 11010-0041.1 | Scaptodrosophi | scaptodrosophil | victoria          |  |  |
|                   | 11010       | 45          | 0      | 11010-0045.0 | Scaptodrosophi | scaptodrosophil | victoria          |  |  |
|                   | 11020       | 51          | 0      | 11020-0051.0 | Scaptodrosophi | scaptodrosophil | coracina          |  |  |
|                   | 11030       | 61          | 0      | 11030-0061.0 | Scaptodrosophi | scaptodrosophil | latifasciaeformis |  |  |
|                   | 11030       | 61          | 1      | 11030-0061.1 | Scaptodrosophi | scaptodrosophil | latifasciaeformis |  |  |

## Buzz words you must know

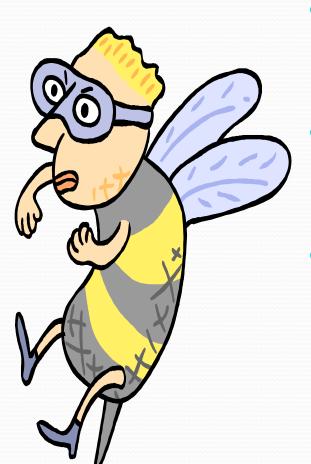

- Schemas or conceptual view
   Describes the overall organization / structure of the database
- Domains
   Describes what values can be stored in the column of a given table
- Constraints
   Rules that govern what values can be stored in a column

Many Many more to follow!!

### Structured Query Language (SQL)

- Standard interactive and programming language for getting information from and updating a database
- SQL is both an ANSI and an ISO standard
- Was a non procedural language but from SQL:1999 onwards it became procedural
- SQL can be considered a special purpose language it needs a wrapper to talk to database i.e Perl, C, Java
- Every vendor has its own unique implementation of SQL, even though they all follow the SQL standard there are subtle variances and supported/unsupported calls.
- You Query a database using SQL, if a match is found the data is returned

### SQL components

- Data Definition Language (DDL)
   Deals with structural aspect of the database creation, modification, deletion of tables
- Data Manipulation Language (DML)
   This allows modification of the data contained in the tables: insertion, deletion, selection, changing (even aggregation i.e count, sum, average)
- Data Control Language (DCL)
   This deals with maintaining the integrity of the database using permissions, transactions etc.

# Getting to know "sqlite"

- Log on to your account on login.hpc.arizona.edu
- Lets get a sample database <u>http://ccp.arl.arizona.edu/dthompso/sql\_workshop\_files/genotypes.sqlite</u>
- Now lets open the genotype.sqlite with sqlite3 sqlite3 genotype.db
- Type .help
- Type .tables what do you see ?

### Some SQL basics

- To store data the database uses tables
- Tables consists of rows and columns
- Column names have to be unique
- CREATE is for generating tables
- ALTER for making changes to the tables
- DROP for deleting the tables
- SELECT is for ?
- UPDATE
- JOIN
- DELETE

### Some Common Column types (SQLite)

- Check: http://www.hwaci.com/sw/sqlite/datatype3.html
   For details
- NULL. The value is a NULL value.
- INTEGER
- REAL. The value is a floating point value,
- TEXT.
- BLOB.

## Your first query!

- When writing a SQL query, it is common practice to write SQL commands in uppercase.
- The -- command indicates a comment, and the database ignores everything else on the rest of the line.
- The SELECT command tells the database which data fields to retrieve.
- The FROM command tells the database which table to fetch the data from.
- Some databases care about table and column name case, but others don't, so it's best to always use the correct case when referencing tables and columns.
- The end of a query is always marked with a semicolon;.
- -- This query selects the data in all columns
  - -- from the table 'loci'

#### **SELECT** \* **FROM loci**;

## Having fun with SELECT

- Lets jump to a good resources created by David Thompson
- http://ccp.arl.arizona.edu/dthompso/sql\_workshop/sql/s elect.html

## End the torture ... give me a GUI

- You can use many different GUI for sqlite
- SQLite Database browser

http://sourceforge.net/projects/sqlitebrowser/files/sqliteb rowser/1.3/

Mike T's SQLite admin tool

<a href="http://saxmike.com/MySoftware/MySoftware.asp?Menu="http://saxmike.com/MySoftware/MySoftware.asp?Menu="http://saxmike.com/MySoftware/MySoftware.asp?Menu="http://saxmike.com/MySoftware/MySoftware.asp?Menu="http://saxmike.com/MySoftware/MySoftware.asp?Menu="http://saxmike.com/MySoftware/MySoftware.asp?Menu="http://saxmike.com/MySoftware.asp?Menu="http://saxmike.com/MySoftware.asp?Menu="http://saxmike.com/MySoftware.asp?Menu="http://saxmike.com/MySoftware.asp?Menu="http://saxmike.com/MySoftware.asp?Menu="http://saxmike.com/mySoftware.asp?menu="http://saxmike.com/mySoftware.asp?menu="http://saxmike.asp?menu="http://saxmike.asp?menu="http://saxmike.asp?menu="http://saxmike.a

Both are installed in the BLC lab.

## Hands on exercise

- We will import data from a file into the database http://amadeus.biosci.arizona.edu/~nirav/cds\_product.txt
- Create database analysis.db using sqlite3 analysis.db
- Now create a table my\_results to store analysis create table my\_results (locus TEXT, secondary\_tag TEXT, start INTEGER, stop INTEGER);
- sqlite> .mode tabs
- sqlite> .import cds\_product.txt my\_results
- Have fun with SQL statements select distinct(locus) from my\_results; select locus, start from my\_results where start > 100;

### Caveat

- Covering database design concepts in details is out of scope for this "introductory" section.
- Students wanting to learn more about database design are encouraged to pursue classes in the CS and MIS departments (with blessings from their advisors)
- CSc 460 DATABASE SYSTEMS
- MIS 535 Data Management: Technology and Applications

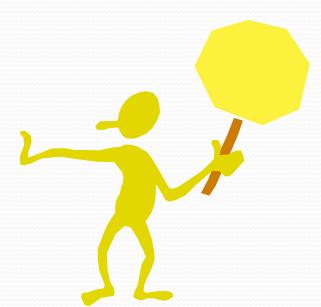

## Some design concepts!

- Database design is not software or database specific
- Basic steps include:
  - Defining the problem or objective
  - Researching the current database
  - Designing the data structures
  - Constructing relationships
  - Implementing rules and constraints
  - Creating views and reports
  - Implementing the design

### Normalization

- Is your database normalized ?
- Is that BCNF?
- If you hesitate in answering you are not worthy !'
   (BCNF: Boyce-Codd Normal Form)
- Normalization is a way to efficiently organizing data in your database (almost like closet cleaning)
- The goal is to:
   Eliminate redundancy in data
   Ensure data dependencies

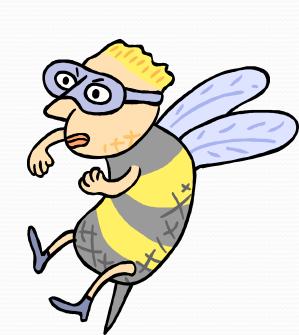

### Keys

- A Key is a column or a collection of columns that unique identifies a row in a table
- 2 types of keys: Primary (composite key is a collection of columns)
   Foreign
- In many cases, data table keys are constructed by simply adding an additional field to function as the key
- Can primary key be NULL or have duplicate values?
- Foreign key is a column or a collection of columns in a table that reference a primary key in another table

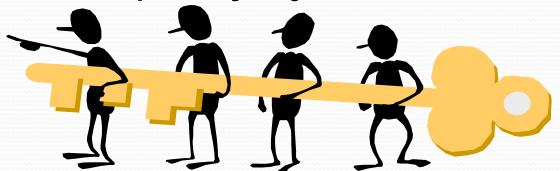

### Index

- Data listed in a table is based on the order it was entered
- As the amount of data increases (number of rows), the database has to sort through more information (becoming slow)
- Index is supplementary to a table and keeps track of the corresponding rows

 Syntax: create index <index name> on <TABLE> ( colume to index)

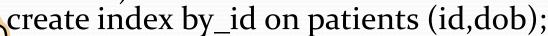

### Typical Errors

- Spreadsheet design.
- Too much data.
- Compound fields.
- Missing keys.
- Bad keys.
- Missing relations.
- Unnecessary relationships.

- Incorrect relations.
- Duplicate field names.
- Cryptic field and table names.
- Missing or incorrect business rules.
- Referential integrity.
- Database security.
- International issues.